### <span id="page-0-0"></span>Formal Methods for Software Development Java Modeling Language, Part II

Wolfgang Ahrendt

05 October 2018

JML extends the JAVA modifiers by additional modifiers

The most important ones are:

- $\blacktriangleright$  spec\_public
- $\blacktriangleright$  pure
- $\blacktriangleright$  nullable
- $\blacktriangleright$  non null
- $\blacktriangleright$  helper

# JML Modifiers: spec\_public

In enterPIN example, pre/postconditions made heavy use of class fields But: public specifications can access only public fields Not desired: make all fields mentioned in specification public

#### Control visibility with spec\_public

- $\blacktriangleright$  Keep visibility of JAVA fields private/protected
- If needed, make them public only in specification by spec public

private /\*@ spec\_public @\*/ BankCard insertedCard = null; private / $*$ © spec\_public  $@*/$  int wrongPINCounter = 0; private /\*@ spec\_public @\*/ boolean customerAuthenticated = false;

(Different solution: use specification-only fields; not covered in this course, but see Sect. 7.7 in [JML Tutorial], see Literature slide.)

### JML Modifiers: Purity

It can be handy to use method calls in JML annotations.

```
Examples:
```
o1.equals(o2) li.contains(elem) li1.max() < li2.min()

But: specifications must not themselves change the state!

### Definition ((Strictly) Pure method)

A method is pure iff it always terminates and has no visible side effects on existing objects.

A method is strictly pure if it is pure and does not create new objects.

JML expressions may contain calls to (strictly) pure methods.

Pure methods are annotated by **pure** or strictly\_pure resp.

public /\*@ pure  $@*/$  int max()  $\{ \dots \}$ 

- $\triangleright$  pure puts obligation on implementor not to cause side effects
- It is possible to formally verify that a method is pure
- $\triangleright$  pure implies assignable \nothing; (may create new objects)
- $\triangleright$  assignable \strictly\_nothing; expresses that no new objects are created
- $\triangleright$  Assignable clauses are local to a specification case
- $\triangleright$  pure is global to the method

### JML Expressions  $\neq$  Java Expressions

#### boolean JML Expressions (to be completed)

- Each side-effect free boolean JAVA expression is a boolean JML expression
- If a and b are **boolean** JML expressions, and x is a variable of type t, then the following are also boolean JML expressions:

\n- la ("not a")
\n- a & b ( "a and b")
\n- a || b ( "a or b")
\n- a 
$$
==
$$
 b ( "a implies b")
\n- a  $<==$  b ( "a is equivalent to b")
\n- ...
\n- ...
\n- ...
\n- ...
\n

How to express the following?

- An array arr only holds values  $\leq 2$ .
- $\blacktriangleright$  The variable m holds the maximum entry of array arr.
- $\triangleright$  All Account objects in the array allAccounts are stored at the index corresponding to their respective accountNumber field.
- $\blacktriangleright$  All instances of class BankCard have different cardNumbers.

### First-order Logic in JML Expressions

JML boolean expressions extend JAVA boolean expressions by:

- $\blacktriangleright$  implication
- $\blacktriangleright$  equivalence
- $\blacktriangleright$  quantification

### boolean JML Expressions

boolean JML expressions are defined recursively:

### boolean JML Expressions

- **D** each side-effect free boolean JAVA expression is a boolean JML expression
- $\triangleright$  if a and b are **boolean** JML expressions, and x is a variable of type t, then the following are also boolean JML expressions:

\n- \n
$$
\blacksquare
$$
 a *kkb* ("a and *b*")\n
	\n- \n $\blacksquare$  a *llb* ("a or *b*")\n
		\n- \n $\blacksquare$  a *llb* ("a or *b*")\n
			\n- \n $\blacksquare$  a *sllb* ("a inplies *b*")\n
				\n- \n $\blacksquare$  a *ssllls* (the *slss*) ("a is equivalent to *b*")\n
					\n- \n $\blacksquare$  (for all *x* of type *t*, a holds")\n
						\n- \n $\blacksquare$  (for all *x* of type *t* such that *a*")\n
							\n- \n $\blacksquare$  (for all *x* of type *t* fulfilling *a*, *b* holds")\n
								\n- \n $\blacksquare$  (exists *x*; a; b) ("there exists an *x* of type *t* fulfilling *a*, such that *b*")\n
									\n- \n $\blacksquare$  (in the *a*th term of the *a*th term of the *a*th term

# JML Quantifiers

in

- $(\text{for all } t \ge i \text{ a}; b)$
- (\exists  $t x; a; b$ )
- a is called "range predicate"

those forms are redundant:  $(\text{for all } t \ x; a; b)$ equivalent to  $(\text{for all } t \times; a == b)$  $(\exists x : x; a; b)$ equivalent to (\exists t x; a  $&b$ )

(\forall t x; a; b) and (\exists t x; a; b) widely used

Pragmatics of range predicate:

a is used to restrict range of x further than t

Example: "arr is sorted at indexes between 0 and 9":

(\forall int i,j;  $0 \le i \& i \le j \& k \le j \le 10$ ;  $\arr[i] \le \arr[j]$ )

An array arr only holds values  $\leq 2$ .

(\forall int i;  $0 \leq i$  &  $i \leq a$ rr.length;  $arr[i] \leq 2$ )

 $\blacktriangleright$  The variable m holds the maximum entry of array arr.

(\forall int i;  $0 \le i \& i \le arr.length; m \ge arr[i]$ )

is this enough?  $arr.length > 0$  ==> (\exists int i;  $0 \le i \& i \le arr.length; m == arr[i]$ )

 $\triangleright$  All Account objects in the array accountArray are stored at the index corresponding to their respective accountNumber field.

(\forall int i;  $0 \leq i$  &  $i \leq \text{maxAccountNumber};$  $accountArray[i].accountNumber == i)$ 

In All existing instances of class BankCard have different cardNumbers.

```
(\forall BankCard p1, p2;
        p1 := p2 == p1.cardNumber != p2.cardNumber)
```
## Generalized Quantifiers

JML offers also generalized quantifiers:

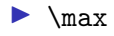

 $\blacktriangleright$  \min

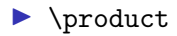

 $\blacktriangleright$  \sum

returning the maximum, minimum, product, or sum of the values of a given expressions (with variables in a given range)

Examples **Examples** (with their value):

(\sum int i:  $0 \leq i$  &  $i \leq 5$ : i)  $= 0 + 1 + 2 + 3 + 4$ (\product int i;  $0 < i$  && i < 5;  $(2*i)+1$ ) =  $3*5*7*9$  $(\text{max int } i; 0 \le i \& i \le 5; i)$  = 4  $(\text{min int i}; 0 \le i \& i \le 5; i-1)$  = -1

### Example: Specifying LimitedIntegerSet

```
public class LimitedIntegerSet {
  public final int limit;
  private int arr[];
  private int size = 0;
  public LimitedIntegerSet(int limit) {
    this.limit = limit;
    this.arr = new int[limit];
```

```
}
public boolean add(int elem) \{/*...*/\}
```

```
public void remove(int elem) \{/*...*/\}
```

```
public boolean contains(int elem) \{\neq \ldots \neq \}\
```

```
// other methods
```
} [FMSD: Java Modeling Language](#page-0-0) /GU 181005 17 / 62

### Prerequisites: Adding Specification Modifiers

```
public class LimitedIntegerSet {
  public final int limit;
  private /*@ spec_public @*/ int arr[];
  private /*@ spec_public @*/ int size = 0;
```

```
public LimitedIntegerSet(int limit) {
  this.limit = limit;
  this.arr = new int[limit];
}
public boolean add(int elem) \{/*...*/\}
```

```
public void remove(int elem) \{/*...*/\}
```
public /\*@ pure  $@*/$  boolean contains(int elem)  $\{/*...*/\}$ 

```
// other methods
}
FMSD: Java Modeling Language /GU 181005 18 / 62
```
public /\*@ pure @\*/ boolean contains(int elem) {/\*...\*/} contains is pure: no effect on the state  $+$  terminates normally How to specify result value?

```
In postconditions,
```
one can use '\result' to refer to the return value of the method.

```
/*@ public normal_behavior
 @ ensures \result == (\exists int i;
 @ 0 <= i && i < size;
 @ arr[i] == elem);@*/
public /*@ pure @*/ boolean contains(int elem) \{/*...*/\}
```
### **Specifying**  $add()$  (spec-case1) – new element can be added

```
/*@ public normal_behavior
  @ requires size < limit && !contains(elem);
  @ ensures \result == true;
  @ ensures contains(elem);
  @ ensures (\forall int e;
  @ e != elem;
  \mathbb{Q} contains(e) <==> \old(contains(e)));
  @ ensures size == \old(size) + 1;
  @
  @ also
  @
  @ <spec-case2>
  @*/
public boolean add(int elem) {/*...*/}
```
### **Specifying**  $add()$  (spec-case2) – new element cannot be added

```
/*@ public normal_behavior
  @
  @ <spec-case1>
  @
  @ also
  @
  @ public normal_behavior
  @ requires (size == limit) || contains(elem);
  @ ensures \result == false;
  @ ensures (\forall int e;
  \emptyset contains(e) <==> \old(contains(e)));
  @ ensures size == \old(size);
  @*/
public boolean add(int elem) {/*...*/}
```
# Specifying remove()

```
/*@ public normal_behavior
  @ ensures !contains(elem);
  @ ensures (\forall int e;
  @ e != elem;
  @ contains(e) <==> \old(contains(e)));
  @ ensures \old(contains(elem))
  @ \qquad \qquad ==> \text{size} == \text{old}(\text{size}) - 1;@ ensures !\old(contains(elem))
  @ \n= > size == \old(size);@*/
public void remove(int elem) \{/*...*/\}
```
So far:

JML used to specify method specifics.

How to specify constraints on class data?, e.g.:

- $\triangleright$  consistency of redundant data representations (like indexing)
- $\blacktriangleright$  restrictions for efficiency (like sortedness)

Data constraints are global: all methods must preserve them

### Consider LimitedSorted IntegerSet

```
public class LimitedSortedIntegerSet {
  public final int limit;
  private int arr[];
  private int size = 0;
```

```
public LimitedSortedIntegerSet(int limit) {
  this.limit = limit;
  this.arr = new int[limit];
}
public boolean add(int elem) \{/*...*/\}
```

```
public void remove(int elem) \{/*...*/\}
```

```
public boolean contains(int elem) \{\neq \ldots \neq \}\
```

```
// other methods
```
} [FMSD: Java Modeling Language](#page-0-0) /GU 181005 25 / 62

#### method contains

- $\triangleright$  Can employ binary search (logarithmic complexity)
- $\blacktriangleright$  Why is that sufficient?
- $\triangleright$  We assume sortedness in prestate

#### method add

- $\triangleright$  Search first index with bigger element, insert just before that
- $\blacktriangleright$  Thereby try to establish sortedness in poststate
- $\blacktriangleright$  Why is that sufficient?
- $\triangleright$  We assume sortedness in prestate

#### method remove

 $\blacktriangleright$  (accordingly)

# Specifying Sortedness with JML

Recall class fields:

public final int limit; private int arr[]; private int size  $= 0$ ;

Sortedness as JML expression:

```
(\forall int i; 0 < i && i < size;
                arr[i-1] \leq arr[i]
```
(What's the value of this if size  $\leq$  2?)

But where in the specification does the red expression go?

## Specifying Sorted contains()

Can assume sortedness of prestate

```
/*@ public normal_behavior
 @ requires (\forall int i; 0 < i & i i < size;
 \alpha arr[i-1] \leq \arcsin 1;
 @ ensures \result == (\exists int i;
 @ 0 <= i && i < size;
 \mathbb{Q} arr[i] == elem);
 @*/
public /*@ pure @*/ boolean contains(int elem) {/*...*/}
```
contains() is pure  $\Rightarrow$  sortedness of poststate trivially ensured

# Specifying Sorted remove()

```
Can assume sortedness of prestate
Must ensure sortedness of poststate
```

```
/*@ public normal_behavior
  @ requires (\forall int i; 0 < i & i i < size;
  \alpha arr[i-1] \leq \arcsin 1;
  @ ensures !contains(elem);
  @ ensures (\forall int e;
  @ e != elem;
  \emptyset contains(e) <==> \old(contains(e)));
  @ ensures \old(contains(elem))
  \oslash ==> size == \old(size) - 1;
  @ ensures !\old(contains(elem))
  @ \implies size == \cdot \cdot \cdot \old(size);
  @ ensures (\forall int i; 0 < i && i < size;
  \mathbb{Q} arr[i-1] \leq arr[i]);
  @*/
\frac{\text{public void remove(int elem) } \{\text{/*} \dots \text{ */}}{\text{FMSD: Java Modeling Language}}
```
[FMSD: Java Modeling Language](#page-0-0) **/GU 181005 29 / 62 CHALMERS** / GU 181005 29 / 62

# Specifying Sorted add() (spec-case1) – can add

```
/*@ public normal_behavior
  @ requires (\forall int i; 0 < i & i < size;
 \alpha arr[i-1] \leq \arcsin 1;
  @ requires size < limit && !contains(elem);
 @ ensures \result == true;
  @ ensures contains(elem);
 @ ensures (\forall int e;
  @ e != elem;
  \mathcal{C} contains(e) <==> \old(contains(e)));
  @ ensures size == \old(size) + 1;Q ensures (\forall int i; 0 < i & i i < size;
 \alpha arr[i-1] \leq \arcsin 1;
 @
  @ also <spec-case2>
 @*/
public boolean add(int elem) {/*...*/}
```
## Specifying Sorted add() (spec-case2) – cannot add

```
/*@ public normal_behavior
  @
  @ <spec-case1> also
 @
  @ public normal_behavior
  Q requires (\forall int i; 0 < i & i i < size;
  \alpha arr[i-1] \leq \arr[i];
  @ requires (size == limit) || contains(elem);
  @ ensures \result == false;
  @ ensures (\forall int e;
 \mathbb{Q} contains(e) <==> \old(contains(e)));
  @ ensures size == \old(size);
  Q ensures (\forall int i; 0 < i & i i < size;
  \alpha arr[i-1] \leq \arcsin 1;
 @*/
public boolean add(int elem) {/*...*/}
```
So far: 'sortedness' has swamped our specification

We can do better, using

JML Class Invariant

construct for specifying data constraints centrally

1. delete blue and red parts from previous slides

2. add 'sortedness' as JML class invariant instead

### JML Class Invariant

public class LimitedSortedIntegerSet {

```
public final int limit;
/*@ private invariant (\forall int i;
 @ 0 < i && i < size;
 \alpha arr[i-1] \leq \arcsin 1;
 @*/
private /*@ spec_public @*/ int arr[];
private /*@ spec_public @*/ int size = 0;
// constructor and methods,
// without sortedness in pre/postconditions
```
}

- $\triangleright$  JML class invariant can be placed anywhere in class
- $\triangleright$  (Contrast: method contract must be in front of its method)
- $\triangleright$  Custom to place class invariant in front of fields it talks about

### instance invariants

Can refer to instance fields of this object (unqualified, like 'size', or qualified with 'this', like 'this.size') JML syntax: instance invariant

### static invariants

Cannot refer to instance fields of this object JML syntax: static invariant

### both

Can refer to

- static fields
- instance fields of objects other than this, like 'o.size'

### In classes, **instance is default**. In interfaces, static is default.

- If instance or static is omitted for invariants
- $\Rightarrow$  instance invariant in classes, static invariant in interfaces

### Static JML Invariant Example

```
public class BankCard {
```

```
/*@ public static invariant
 @ (\forall BankCard p1, p2;
 \emptyset p1 != p2 ==> p1.cardNumber != p2.cardNumber)
 @*/
```
private /\*@ spec\_public @\*/ int cardNumber;

```
// rest of class follows
```
# Class Invariants: Intuition, Notions & Scope

#### Class invariants must be

- $\blacktriangleright$  established by
	- $\triangleright$  constructors (instance invariants)
	- $\triangleright$  static initialisation (static invariants)
- $\triangleright$  preserved by all (non-helper) methods
	- $\triangleright$  assumed in prestate (implicit preconditions)
	- $\triangleright$  ensured in poststate (implicit postconditions)
	- $\triangleright$  can be violated during method execution

### Scope of invariant

- $\triangleright$  not limmited to it's class/interface
- $\triangleright$  depends on visibility (private vs. public) of local state
- $\Rightarrow$  An invariant must not be violated by any code in any class

# The JML modifier: helper

JML helper methods

```
T /*@ helper @*/ m(T p1, ..., T pn)
```
Neither assumes nor ensures any invariant by default.

#### Pragmatics & Usage examples of helper methods

- $\blacktriangleright$  Helper methods are usually private.
- $\triangleright$  Used for structuring implementation of public methods (e.g. factoring out reoccurring steps)
- $\blacktriangleright$  Used in constructors (where invariants have not yet been established)

### Additional purpose in KeY context

Normal form, used when translating JML to Dynamic Logic. (See later lecture)

[FMSD: Java Modeling Language](#page-0-0) **181005** and the CHALMERS/GU 181005 38

## Referring to Invariants

Aim: refer to invariants of arbitrary objects in JML expressions.

- $\triangleright$  \invariant\_for(o) is a boolean JML expression
- Invariant for(o) is true in a state where all invariants of o are true, otherwise false

Pragmatics:

- I Use  $\iota$  invariant for(this) when local invariant is intended but not implicitly given, e.g., in specification of helper methods.
- Put \invariant\_for(o), where  $o \neq$  this, into local requires/ensures clause or invariant to assume/guarantee or maintain invariant of o locally

### Examples of Referring to Invariants

```
public class Database {
  ...
  /*@ public normal_behavior
    @ requires ...;
    @ ensures ...;
    @*/
  public void add (Set newItems) {
    \ldots \langle rough adding at first> \ldots;
    cleanUp();
  }
  ...
  /*@ private normal_behavior
    @ ensures \invariant_for(this);
    @*/
  private /*@ helper @*/ void cleanUp() { ... }
  ...
```
### Example

If all (non-helper) methods of ATM shall maintain invariant of object stored in insertedCard:

```
public class ATM {
```

```
...
/*@ private invariant
  @ insertedCard != null ==> \invariant_for(insertedCard);
  @*/
  private BankCard insertedCard;
  ...
```
# Examples of Referring to Invariants

Alternatively more fine grained:

#### Example

If method withdraw of ATM relies on invariant of insertedCard:

```
public class ATM {
```

```
...
private BankCard insertedCard;
...
/*@ public normal_behavior
 @ requires \invariant_for(insertedCard);
 @ requires <other preconditions> ;
 @ ensures <postcondition> ;
 @*/
public int withdraw (int amount) { ... }
...
```
- $\triangleright$  For non-helper methods,  $\infty$  invariant for (this) implicitly added to pre- and postconditions!
- $\triangleright$  \invariant\_for(expr) returns true iff expr satisfies the invariant of its static type:
	- $\blacktriangleright$  Given class B extends A
	- After executing initialiser  $A \circ = new B()$ ; \invariant\_for(o) is true when o satisfies invariants of A ,  $\infty$  \invariant for((B)o) is true when o satisfies invariants of B.
- If o and this have different types,  $\infty$  invariant for(o) only covers public invariants of o's type.

E.g., \invariant\_for(insertedCard) refers to public invariants of BankCard.

private /\*@ spec\_public @\*/ BankCard insertedCard = null; private /\*@ spec\_public  $@*/$  int wrongPINCounter = 0; private /\*@ spec\_public @\*/ boolean customerAuthenticated  $= false$ :

/\*@ <spec-case1> also <spec-case2> also <spec-case3> @\*/ public void enterPIN (int pin) { ...

last lecture:

all 3 spec-cases were normal\_behavior

normal behavior specification case, with preconditions P, forbids method to throw exceptions if prestate satisfies P

exceptional behavior specification case, with preconditions  $P$ , requires method to throw exceptions if prestate satisfies P

Keyword **signals** specifies *poststate*, depending on thrown exception

Keyword signals\_only limits types of thrown exception

### Completing Specification of enterPIN()

```
/*@ <spec-case1> also <spec-case2> also <spec-case3> also
  @
  @ public exceptional_behavior
  @ requires insertedCard==null;
  @ signals_only ATMException;
  @ signals (ATMException) !customerAuthenticated;
  @*/
public void enterPIN (int pin) { ...
```
In case insertedCard==null in prestate:

- InterPIN must throw an exception ('exceptional\_behavior')
- it can only be an ATMException  $('signals\_only')$

In method must then ensure ! customerAuthenticated in poststate ('signals')

An exceptional specification case can have one clause of the form

```
signals_only E_1, \ldots, E_n;
```
where  $E_1, \ldots, E_n$  are exception types

Meaning:

If an exception is thrown, it is of type  $E_1$  or ... or  $E_n$ 

An exceptional specification case can have several clauses of the form

### signals (E) b;

where E is exception type, b is boolean expression

Meaning:

If an exception of type E is thrown, b holds afterwards

# Allowing Non-Termination

By default, both:

- **I** normal\_behavior
- exceptional\_behavior

specification cases enforce termination

In each specification case, non-termination can be permitted via the clause

#### diverges true;

Meaning:

Given the precondition of the specification case holds in prestate, the method may or may not terminate

JML extends the JAVA modifiers by further modifiers:

- $\blacktriangleright$  class fields
- $\blacktriangleright$  method parameters
- $\blacktriangleright$  method return types

can be declared as

- $\triangleright$  nullable: may or may not be null
- non\_null: must not be null

private  $/*@$  spec\_public non\_null  $@*/$  String name; Implicit invariant 'public invariant name != null;' added to class

public void insertCard(/\*@ non\_null @\*/ BankCard card)  $\{ \ldots \}$ Implicit precondition 'requires card != null;' added to each specification case of insertCard

public /\*@ non\_null @\*/ String toString() Implicit postcondition 'ensures \result != null;' added to each specification case of toString

### non\_null Default

non\_null is default in JML!

⇒ same effect even without explicit 'non\_null's

```
private /*@ spec_public @*/ String name;
Implicit invariant 'public invariant name != null;'
added to class
```
public void insertCard(BankCard card) {..

Implicit precondition 'requires card != null;' added to each specification case of insertCard

```
public String toString()
```
Implicit postcondition 'ensures \result != null;' added to each specification case of toString

To prevent such pre/postconditions and invariants: 'nullable'

private /\*@ spec\_public nullable @\*/ String name; No implicit invariant added

public void insertCard(/\*@ nullable @\*/ BankCard card) {.. No implicit precondition added

public /\*@ nullable @\*/ String toString() No implicit postcondition added to specification cases of toString

```
public class LinkedList {
    private Object elem;
    private LinkedList next;
    ....
```
In JML this means:

- I All elements in the list are non null
- $\blacktriangleright$  The list is cyclic, or infinite!

Repair:

```
public class LinkedList {
    private Object elem;
    private /*@ nullable @*/ LinkedList next;
    ....
```
 $\Rightarrow$  Now, the list is allowed to end somewhere!

### Final Remarks on non null and nullable

non\_null as default in JML only since some years.

 $\Rightarrow$  Older JML tutorial or articles may not use the **non\_null** by default semantics.

#### Pitfall!

```
/*© non_null @*/ Object[] a;
```
is not the same as:

```
/*@ nullable @*/ Object[] a; //@ invariant a != null;
```
because the first one also implicitly adds

(\forall int i; i >= 0 && i < a.length; a[i] != null)

I.e. extends non null also to the elements of the array!

### JML and Inheritance

All JML contracts, i.e.

- $\blacktriangleright$  specification cases
- $\blacktriangleright$  class invariants

are inherited down from superclasses to subclasses.

A class has to fulfill all contracts of its superclasses.

In addition, the subclass may add further specification cases, starting with also:

```
/*@ also
  @
  @ <subclass-specific-spec-cases>
  @*/
public void method () { ...
```
### Complete Behavior Specification Case

```
behavior
  forall T1 x1; ... forall Tn xn;
  old U1 y1 = F1; ... old Uk yk = Fk;
  requires P;
  measured_by Mbe if Mbp;
  diverges D;
  when W;
  accessible R;
  assignable A;
  callable p1(\ldots), \ldots, p1(\ldots);captures Z;
  ensures Q;
  signals_only E1, ..., Eo;
  signals (E e) S;
  working space Wse if Wsp;
  duration De if Dp;
                                                  gray not in this course
                                                green in this course
```
### Meaning of a behavior specification case in JML

An implementation of a method  $m$  satisfying its behavior spec. case must ensure: If property  $P$  holds in the method's prestate, then one of the following must hold

#### behavior

```
requires P;
diverges D;
assignable A;
ensures Q;
signals_only
        E1, \ldots, E0;
signals (E e) S;
```
 $\triangleright$  D holds in the prestate and method m does not terminate (default:  $D = false$ )

### Meaning of a behavior specification case in JML

An implementation of a method  $m$  satisfying its behavior spec. case must ensure: If property P holds in the method's prestate, then one of the following must hold

#### behavior

```
requires P;
diverges D;
assignable A;
ensures Q;
signals_only
        E1, \ldots, E0;
signals (E e) S;
```
#### $\mathbf{F} = \mathbf{F} \mathbf{F}$

- $\triangleright$  in the reached (normal or abrupt) poststate: All of the following items must hold
	- $\triangleright$  only heap locations (static/instance fields, array elements) that did not exist in the prestate or are listed in A (assignable) may have been changed

### General Behaviour Specification Case Meaning of a behavior specification case in JML

 $\blacktriangleright$  ...

An implementation of a method m satisfying its behavior spec. case must ensure: If property P holds in the method's prestate, then one of the following must hold

#### behavior

```
requires P;
diverges D;
assignable A;
ensures Q;
signals_only
        E1, \ldots, E0;
signals (E e) S;
```
 $\triangleright$  in the reached (normal or abrupt) poststate: All of the following items must hold

- $\triangleright$  only heap locations ...
- $\blacktriangleright$  if m terminates normally, then in its poststate property Q holds (default:  $Q=$ true)
- $\blacktriangleright$  if m terminates normally then ...
- $\blacktriangleright$  if m terminates abruptly then
	- $\blacktriangleright$  with an exception listed in signals\_only (default: all exceptions of  $m$ 's throws declaration  $+$ 
		- RuntimeException and Error) and
	- $\triangleright$  for matching signals clause, the

### Meaning of a behavior specification case in JML

An implementation of a method  $m$  satisfying its behavior spec. case must ensure: If property  $P$  holds in the method's prestate, then one of the following must hold

I . . .

#### behavior

```
requires P;
diverges D;
assignable A;
ensures Q;
signals_only
        E1, \ldots, E0;
signals (E e) S;
```
- $\triangleright$  in the reached (normal or abrupt) poststate: All of the following items must hold
	- Invariant for(this) must be maintained (in normal or abrupt termination) by non-helper methods

# Desugaring: Normal Behavior and Exceptional Behavior

Both normal\_behavior and exceptional\_behavior cases are expressible as general behavior cases:

#### Normal Behavior Case

- ▶ defaults to 'signals (Throwable e) false;'
- $\triangleright$  forbids overwriting of signals and signals only

#### Exceptional Behavior Case

- $\blacktriangleright$  defaults to 'ensures false'
- $\triangleright$  forbids overwriting of ensures

#### Both default to 'diverge false', but allow it to be overwritten.

Several tools support JML (see [www.eecs.ucf.edu/~leavens/JML//index.shtml](http://www.eecs.ucf.edu/~leavens/JML//index.shtml)).

On the course website:

web interface, implemented by Bart van Delft, to OpenJML.

Many thanks to Bart!

<span id="page-64-0"></span>KeYbook W. Ahrendt, B. Beckert, R. Bubel, R. Hähnle, P. Schmitt, M. Ulbrich, editors. Deductive Software Verification - The KeY Book Vol 10001 of LNCS, Springer, 2016 (E-book at <link.springer.com>)

Essential reading:

JML Tutorial M. Huisman, W. Ahrendt, D. Grahl, M. Hentschel. Formal Specification with the Java Modeling Language Chapter 7 in [KeYbook]

Further reading available at [www.eecs.ucf.edu/~leavens/JML//index.shtml](http://www.eecs.ucf.edu/~leavens/JML//index.shtml)